# Aula 14 – Estruturas de **Dados - Matrizes**

Algoritmos e Programação de Computadores Profs: Ronaldo Castro de Oliveira – [ronaldo.co@ufu.br](mailto:ronaldo.co@ufu.br) Anilton Joaquim da Silva – [anilton@ufu.br](mailto:anilton@ufu.br)

### **Matrizes**

- Uma matriz é uma variável capaz de armazenar vários dados de mesmo tipo, ou seja, é uma variável composta homogênea bidimensional.
- Declaração da Matriz **Tipo\_da\_matriz nome\_matriz [linhas][colunas];**
- Exemplos:
	- $\bullet$  int matriz1[3][3];
	- float matriz2[2][2];
	- char matriz\_nomes[10][30];

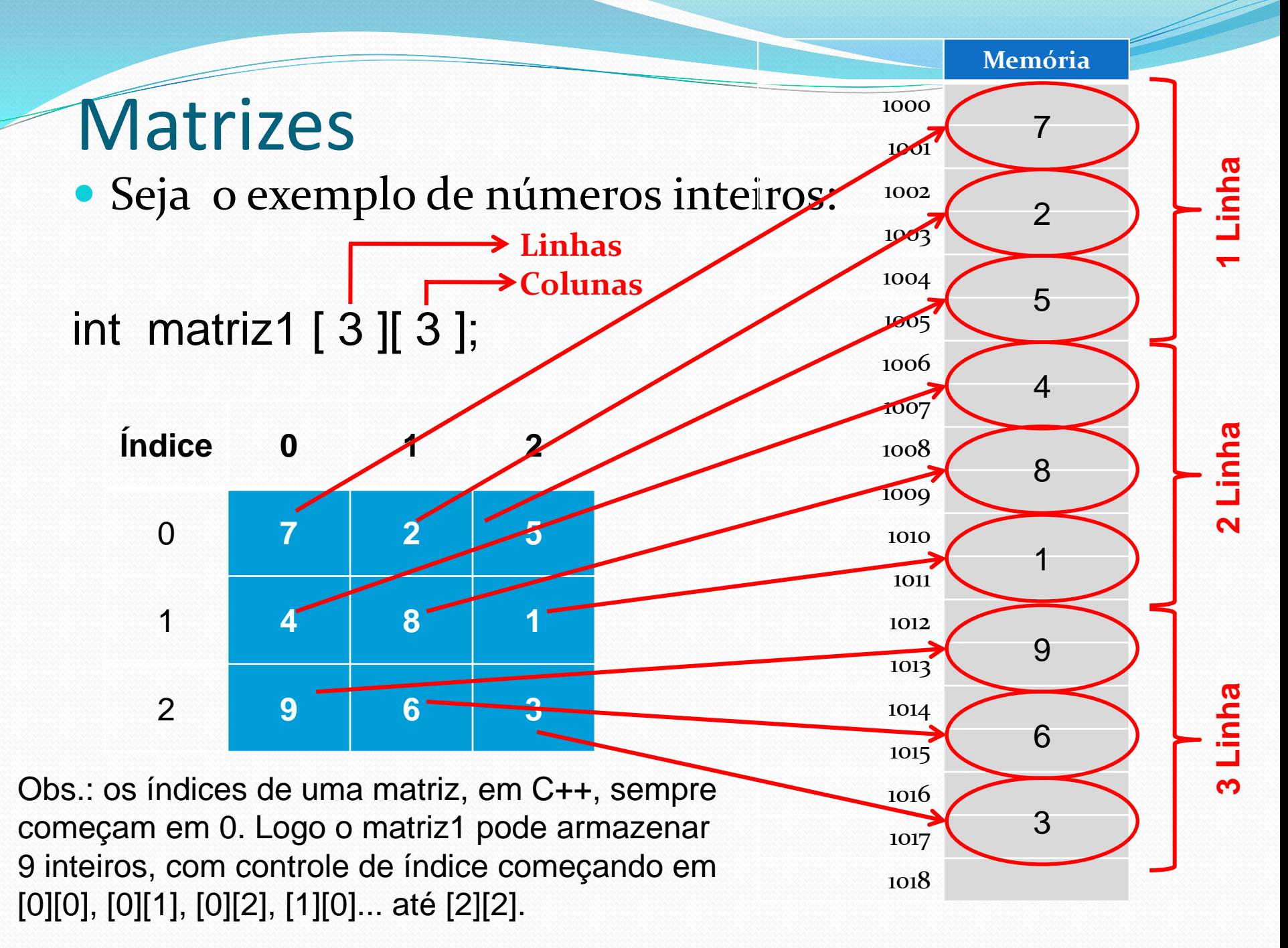

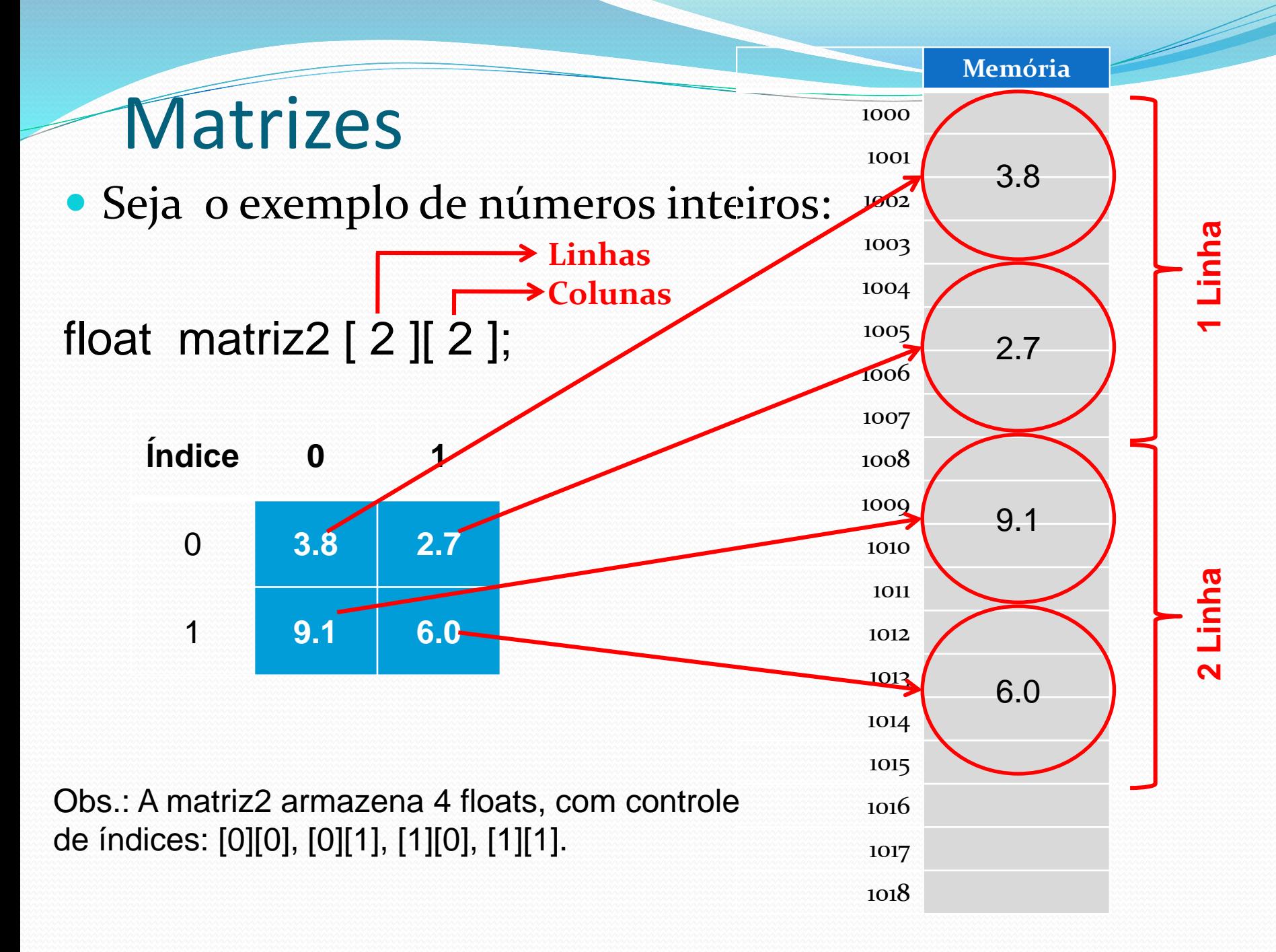

### Matrizes

Seja o exemplo de números inteiros:

**Linhas** 

int matriz1 [ 3 ][ 3 ]; **Colunas**

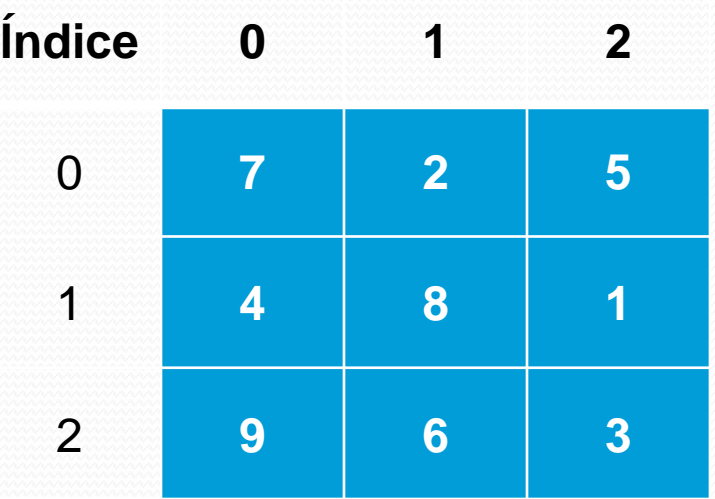

Posição: matriz1 [1][1]  $\rightarrow$  8 matriz1  $[0][2] \rightarrow 5$ matriz1 [2][0]  $\rightarrow$  9

matriz1 [3][1] → ? → **ERRO** matriz1 [2][3] → ? → **ERRO**

#### Atribuindo valores a uma matrizes

 Para atribuir diretamente um valor a uma determinada posição da matriz, pode-se usar a seguinte expressão:

nome matriz[linha][coluna] = valor;

Ex: int matriz1  $\lceil 3 \rceil$  3 ];

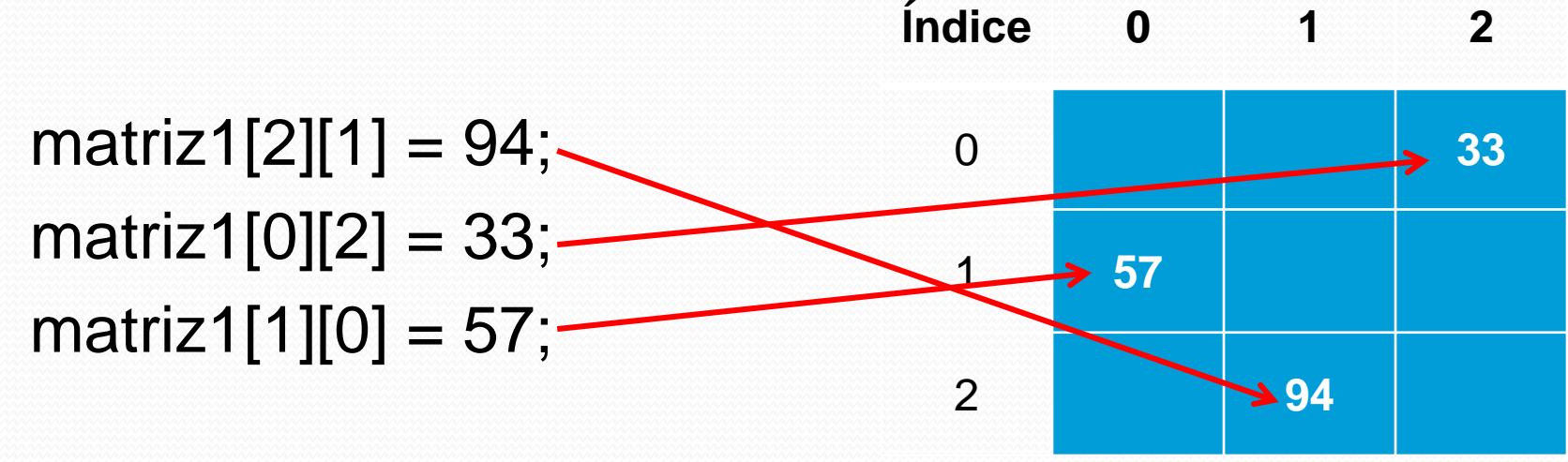

 $\text{matrix}1[1][3] = 94$ ;  $\rightarrow$  **ERRO** 

#### Lendo uma matriz

**{**

**}**

 Para ler uma matriz e ter seus valores alocados em posições específicas, pode-se utilizar dois comandos for, um dentro do outro: **void le\_matriz (int matriz[][tamanho], int L, int C)**

```
for (int linha = 0; linha < L; linha++)
{
  for(int coluna = 0; coluna < C; coluna++)
   {
     cout << "Digite Matriz: [ " << linha << " ][ " << coluna << " ]: ";
     cin >> matriz [linha][coluna];
   }
}
```
- OBS1: o procedimento le\_matriz recebe na variável matriz tipo inteiro uma passagem por referência ao matriz originalmente declarada. Valores atribuídos a esta variável serão atribuídos a definição original que efetuou a chamada do procedimento.
- OBS2: as variáveis L e C recebem passagens de valor, sendo definida como o tamanho da matriz em linhas e colunas.

#### Imprimindo uma matriz

**}**

**}**

 Para mostra uma matriz já lida e ter seus valores apresentados na tela, também pode-se utilizar dois comandos for, um dentro do outro:

```
void mostra_matriz (int matriz [][tamanho], int L, int C)
{
```

```
cout << "Matriz digitada: " << endl;
for (int linha = 0; linha < L; linha++)
{
         for(int coluna = 0; coluna < C; coluna++)
         {
            cout << setw(10) << left << matriz[linha][coluna];
         }
         cout << endl;
```
#### Exemplo completo

#include <iostream> #include <iomanip> #define tamanho 100

using namespace std;

{

{

}

}

}

}

{

}

```
void le_matriz (int M[][tamanho], int L, int C)
```

```
for (int linha = \alpha; linha < L; linha + +)
```

```
for(int coluna = \sigma; coluna < C; coluna++)
```

```
{
  cout << "Digite Matriz: [ " << linha << " ][ " << coluna << " ]: ";
   cin >>M[linha][coluna];
```

```
void mostra_matriz (int M[][tamanho], int L, int C)
```

```
cout << "Matriz digitada: " << endl;
for (int linha = o; linha < L; linha++)
{
```

```
for(int coluna = \alpha; coluna < C; coluna++)
{
    \text{cout} \ll \text{setw}(10) \ll \text{left} \ll \text{M}[\text{linka}][\text{column}];}
```

```
cout << endl;
```
int main()

{

int matriz[tamanho][tamanho]; int numeroLinhas, numeroColunas;

cout << "Matriz - Le e mostra uma matriz" << endl; cout << "Digite numero de linhas: "; cin >> numeroLinhas; cout << "Digite numero de colunas: "; cin >> numeroColunas;

le\_matriz(matriz, numeroLinhas, numeroColunas); mostra\_matriz(matriz, numeroLinhas, numeroColunas);

return 0;

}

# Exercícios

- 1. Fazer um programa que leia a matriz A e a matriz B, calcula a matriz C que é a soma da Matriz A mais a matriz B.
- 2. Faça um programa que lê uma matriz quadrada (número de linhas é igual ao número de colunas) e retorne a soma dos elementos da matriz.
- 3. Faça um programa que cria e mostra na tela uma matriz MxN de tal maneira que:

Se i=j, então matriz $[i][j]=0$ ; Se i>j, então matriz $[i][j] = i$ ;

Se i<j, então matriz $[i][j] = j$ .

4. Faça um programa que lê uma matriz quadrada e retorna a soma dos elementos pertencentes à diagonal principal da matriz.

# Inicializando uma matriz com valores pré-definidos

 Uma matriz pode ter os seus valores inicializados na declaração da mesma: int a[1][10] = { $\{1, 2, 3, 4, 5, 6, 7, 8, 9, 10\}$ };

int  $b[2][10] = \{\{1, 2, 3, 4, 5, 6, 7, 8, 9, 10\},\}$ {11, 12, 13, 14, 15, 16, 17, 18, 19,20}}; int c[3][10] = { $\{1, 2, 3, 4, 5, 6, 7, 8, 9, 10\}$ , {11, 12, 13, 14, 15, 16, 17, 18, 19, 20}, {21, 22, 23, 24, 25, 26, 27, 28, 29, 30}}; OBS: isto também pode ser feito com vetores: int vetor[6] =  $\{8, 7, 6, 5, 4, 3\}$ ;

#### Exemplo completo

```
#include <iostream>
#include <iomanip>
#define tamanho 10
```
using namespace std;

```
void mostra_matriz (int M[][tamanho], int L, int C)
{ //.....mesma função 
}
int main()
```
{

int A[1][10] = { $\{1, 2, 3, 4, 5, 6, 7, 8, 9, 10\}$ ; int B[2][10] = { $\{1, 2, 3, 4, 5, 6, 7, 8, 9, 10\}$ , {11, 12, 13, 14, 15, 16, 17, 18, 19,20}}; int C[3][10] =  $\{$ {1, 2, 3, 4, 5, 6, 7, 8, 9, 10}, {11, 12, 13, 14, 15, 16, 17, 18, 19, 20},

{21, 22, 23, 24, 25, 26, 27, 28, 29, 30}};

cout << endl << "Matriz A: " <<endl; mostra\_matriz (A, 1, 10); cout << endl << "Matriz B: " <<endl; mostra\_matriz (B, 2, 10); cout << endl << "Matriz C: " <<endl; mostra\_matriz (C, 3, 10); return 0;

}

### Multiplicação de Matrizes

 Sejam duas matrizes A e B, tal que A tem dimensões MxN e B; NxO; então, a matriz AxB tem dimensões MxO, e

$$
C_i, j = \sum_{k=1}^m A_{m,n} B_{n,o}
$$

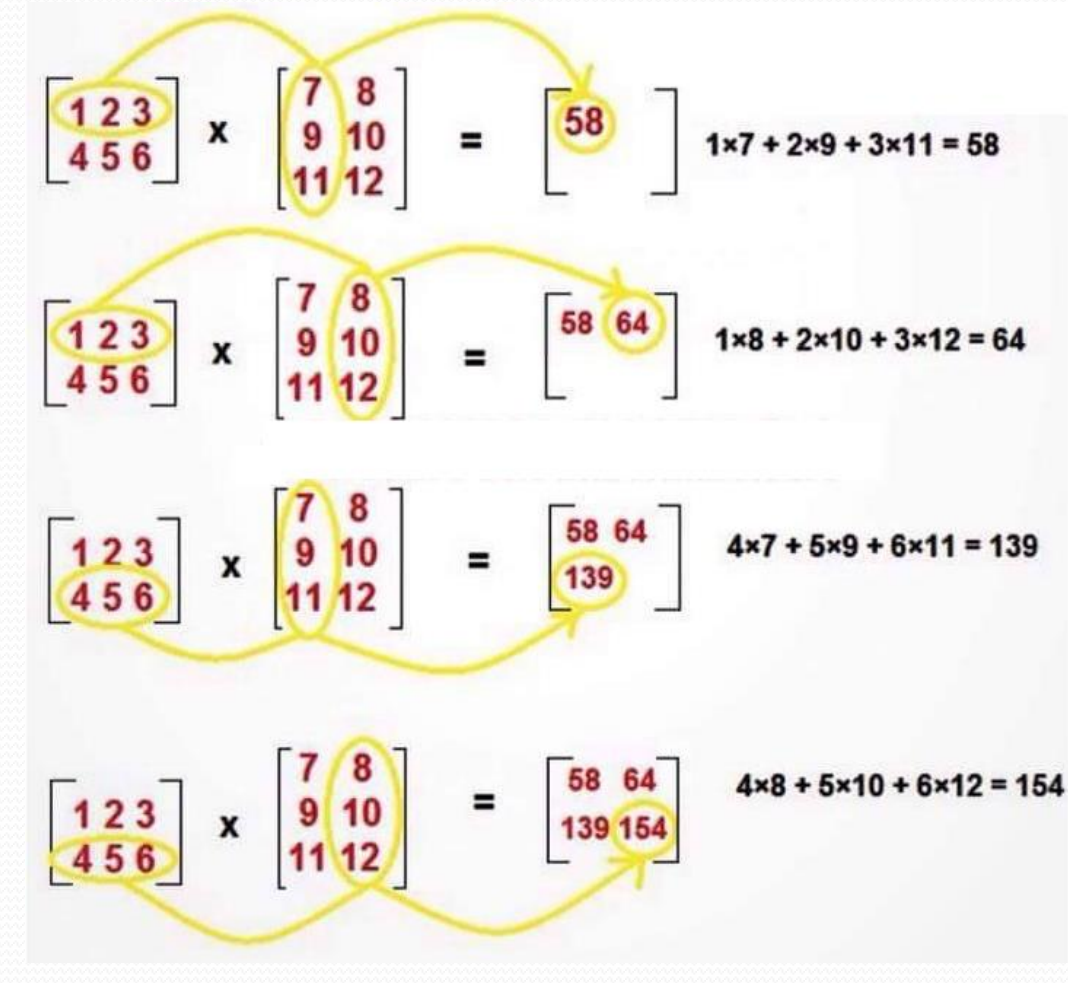

### Multiplicação de Matrizes

```
#include <iostream>
#include <iomanip>
#define tamanho 100
```
using namespace std;

```
void mostra_matriz (int Mat[][tamanho], int L, int C)
{ //...mesma função }
```

```
void mult_matriz(int A[][tamanho], int B[][tamanho], int
    Mult[][tamanho], int M, int N, int O)
```
 $\{$  int soma = 0;

}

}

}

```
for(int i = 0 ; i < M ; i++ )
\{for(int j = 0 ; j < 0 ; j++)
   {
          for(int k = 0; k < N; k++)
           {
               soma = soma + A[i][k] * B[k][i];
          }
          Mult[i][i] = soma;
          soma = 0;
```
int main()

 $\mathcal{L}$ 

}

int A[tamanho][tamanho] =  $\{ \{1, 2, 3\}, \}$ {4, 5, 6}}; int B[tamanho][tamanho] =  $\{7, 8\}$ , {9, 10}, {11, 12}}; int MULT[tamanho][tamanho];

int  $M = 2$ ,  $N = 3$ ,  $Q = 2$ ;

cout << endl <<"Matriz A: " << endl; mostra matriz $(A, M, N)$ ; cout << endl <<"Matriz B: " << endl; mostra\_matriz(B, N, O); mult\_matriz(A, B, MULT, M, N, O); cout << endl <<"Resultado da Multiplicacao: " << endl; mostra\_matriz(MULT, M, O); return 0;

# Exercícios

- 1. Escreva um programa que leia uma matriz e diga se ela é a matriz identidade ou não.
- 2. Escreva um programa que leia uma matriz e imprima sua transposta.